## SAP ABAP table SYB\_XCHG\_ATM\_PROFILE {SYB: xchg data for ATM profiles}

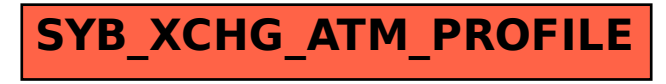